# RTOSクックブック

### 松原豊,本⽥晋也(名古屋⼤学)

### 最終更新日: 2016年7月2日

1

## RTOSクックブックとは?

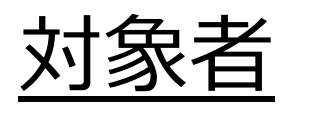

- Arduino プログラミングスタイル(setuploop)でプログラムが書ける
- RTOSの便利さが(なんとなく)分かるの で,使ってみたい
- 以下のような問題を解決します
- RTOSの膨⼤な仕様書を読むのが⾯倒
- とりあえず使ってみたいが、どこから手を 付けて良いか分からない
- どんな時に,どの機能を使えば良いか分か らない

# RTOS機能マップ version 0.1

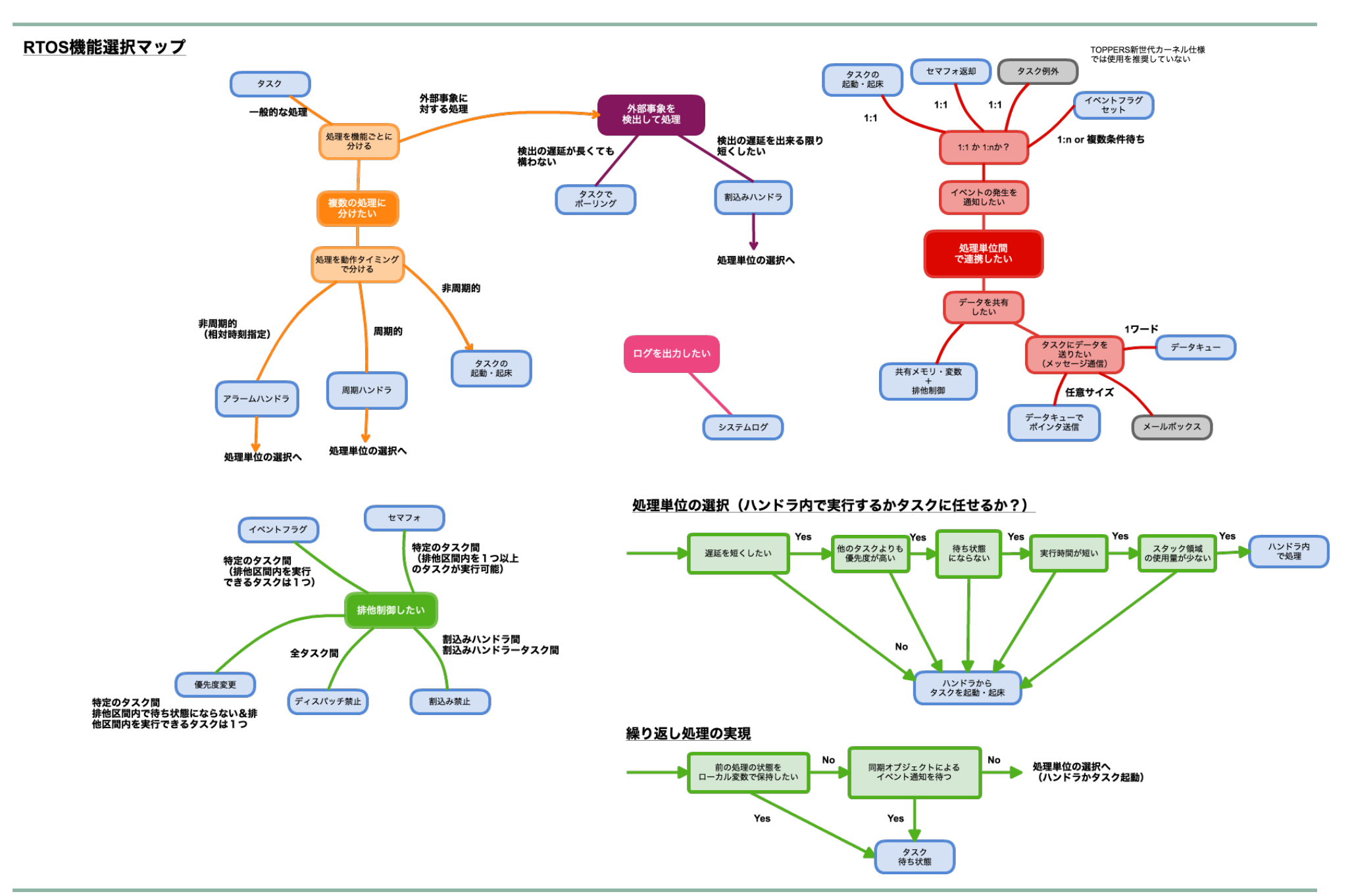

## 処理を分けたい

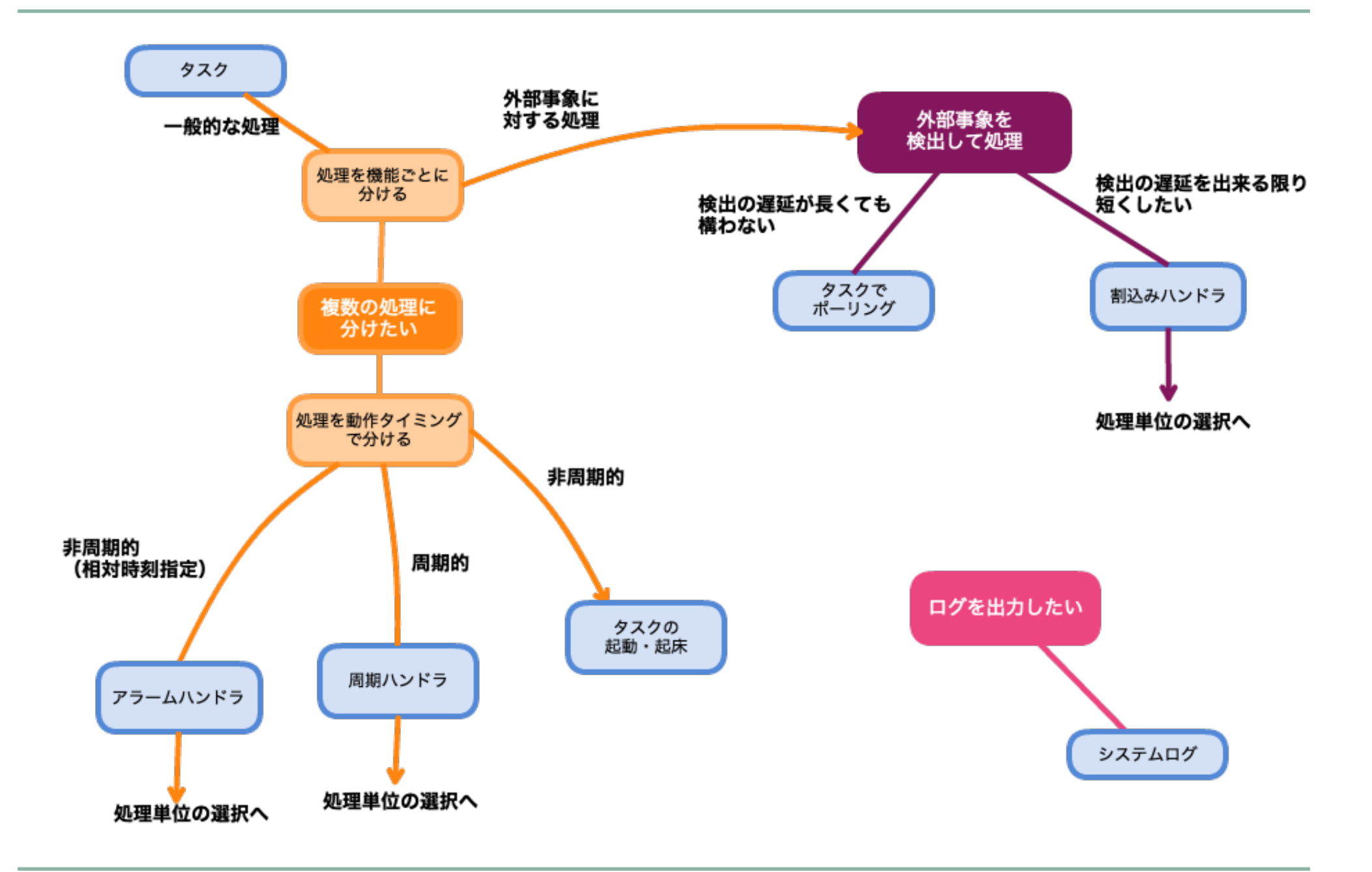

処理単位の選択

#### 処理単位の選択 (ハンドラ内で実行するかタスクに任せるか?)

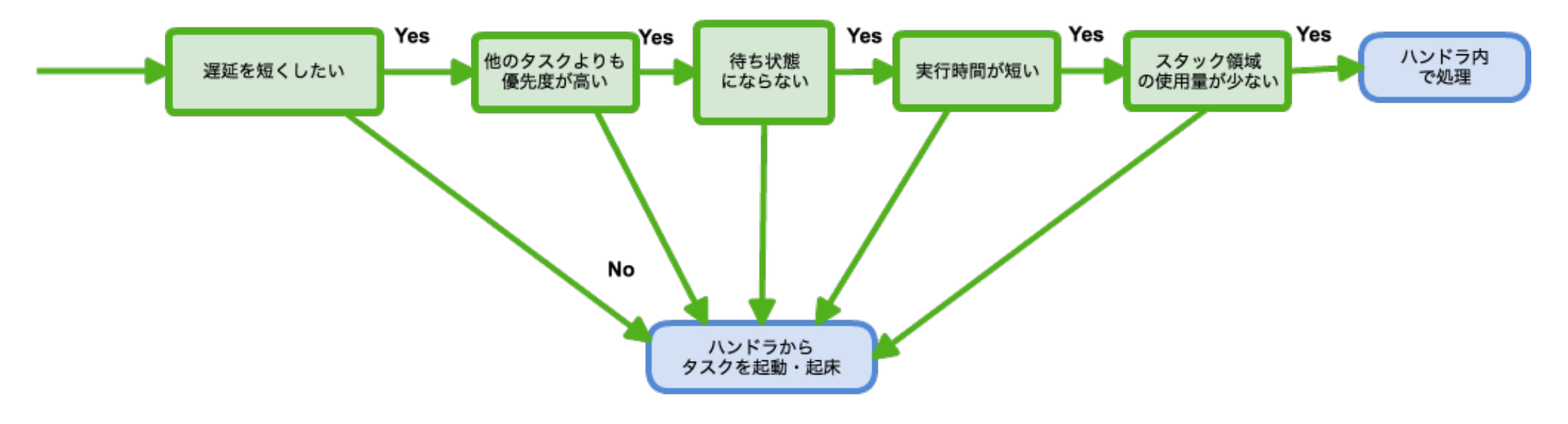

## 繰り返し処理の実現方法

#### 繰り返し処理の実現 No No 処理単位の選択へ 前の処理の状態を 同期オプジェクトによる ローカル変数で保持したい イベント通知を待つ (ハンドラかタスク起動) Yes Yes タスク 待ち状態

## 処理単位間で連携したい

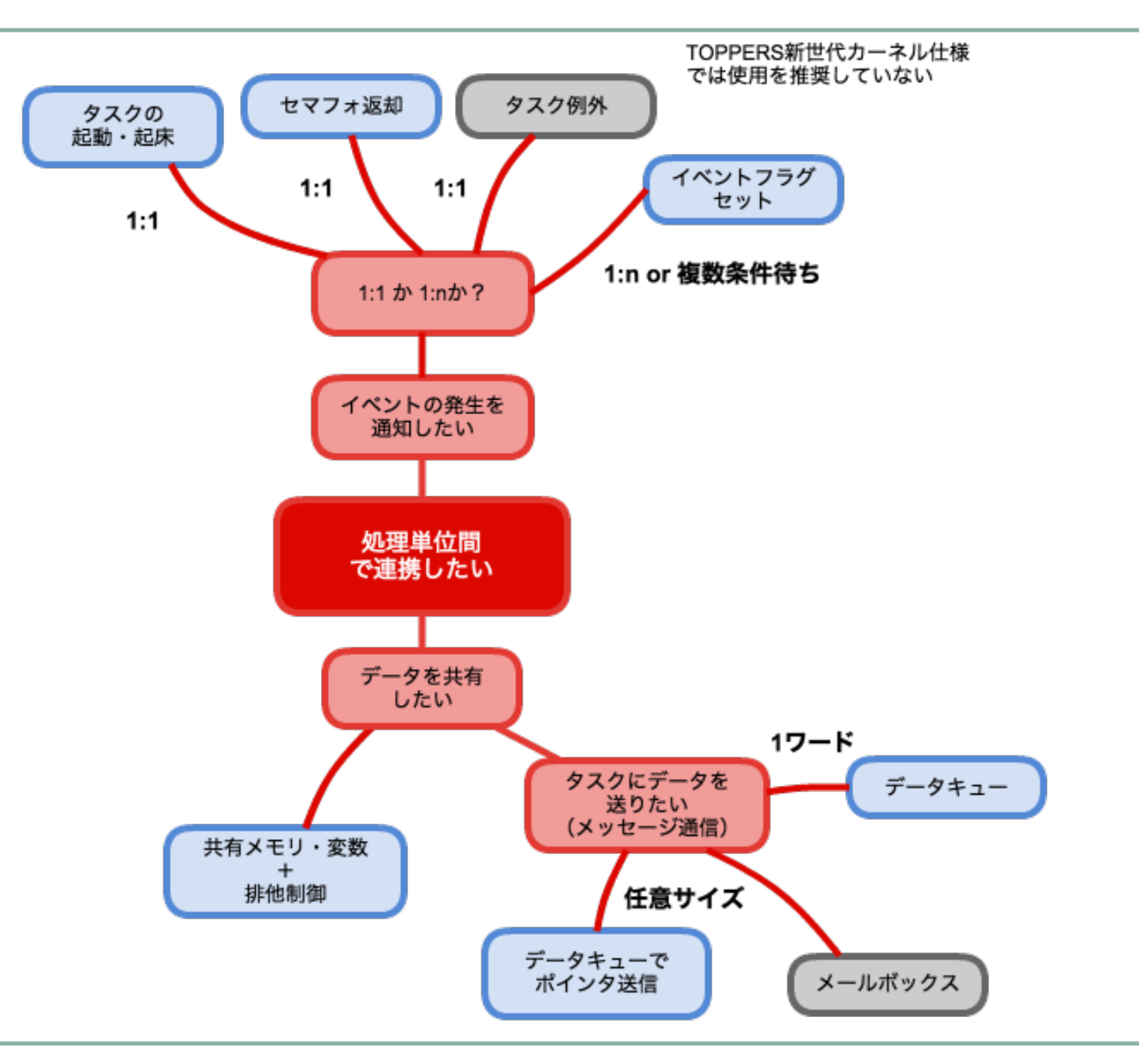

## 排他制御したい

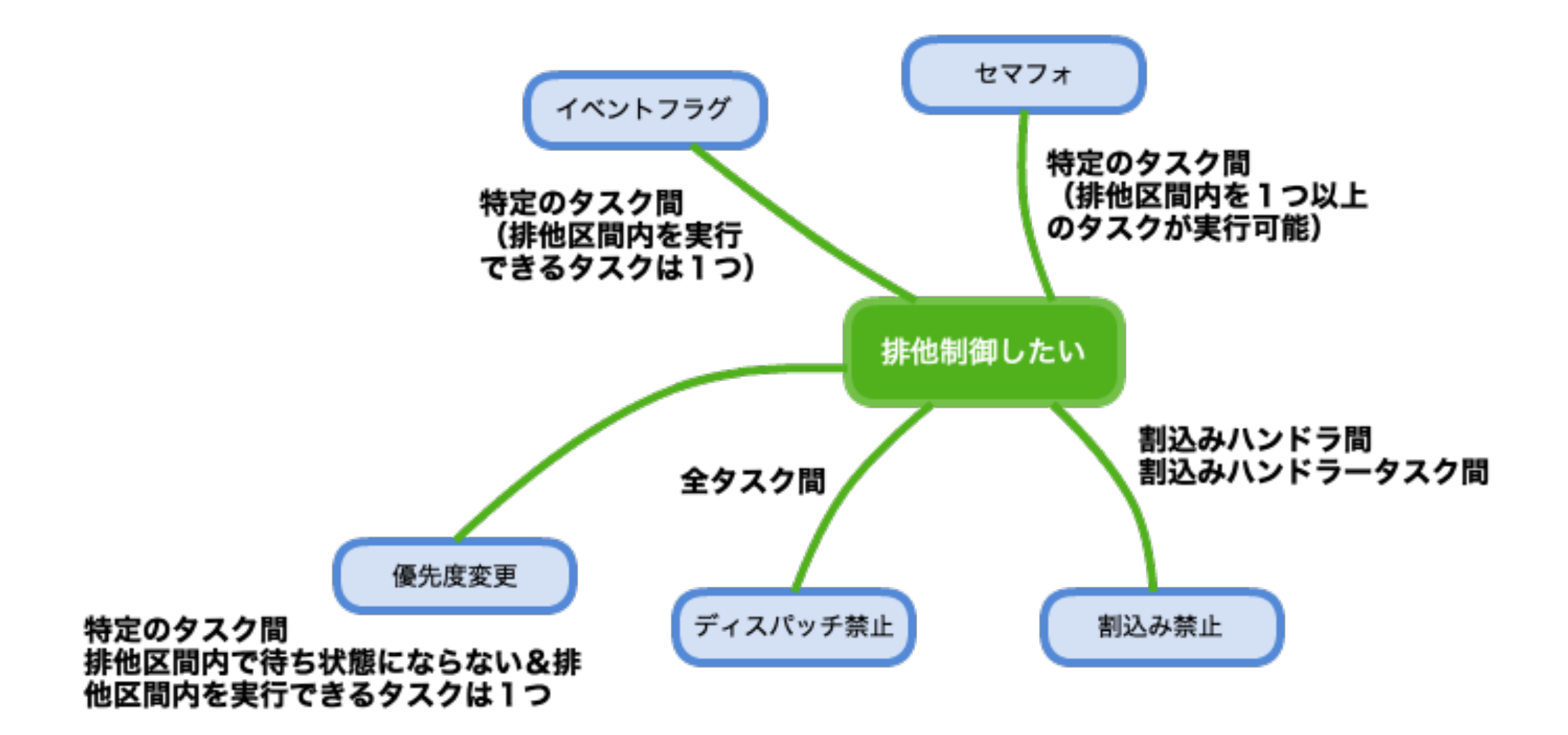

使う機能が分かった後にやること

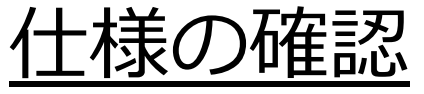

- TOPPERS OSの仕様書
	- http://toppers.jp/docs/tech/ ngki\_spec-171.pdf
- APIの機能,引数,戻り値を確認
	- うまく動かない時は,ここに戻る

より深く学ぶ

- NEP組込みソフトウェア開発技術の基礎
	- http://www.nces.is.nagoya-u.ac.jp/NEP/ materials/

問い合わせ

- TOPPERSユーザズメーリングリスト
	- http://toppers.jp/community.html